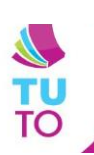

## $N$ **ETBOOK : BIEN A L'ECOLE**

## Créer un raccourci sur le bureau eleve

exemple : créer le raccourci « Short-edition »

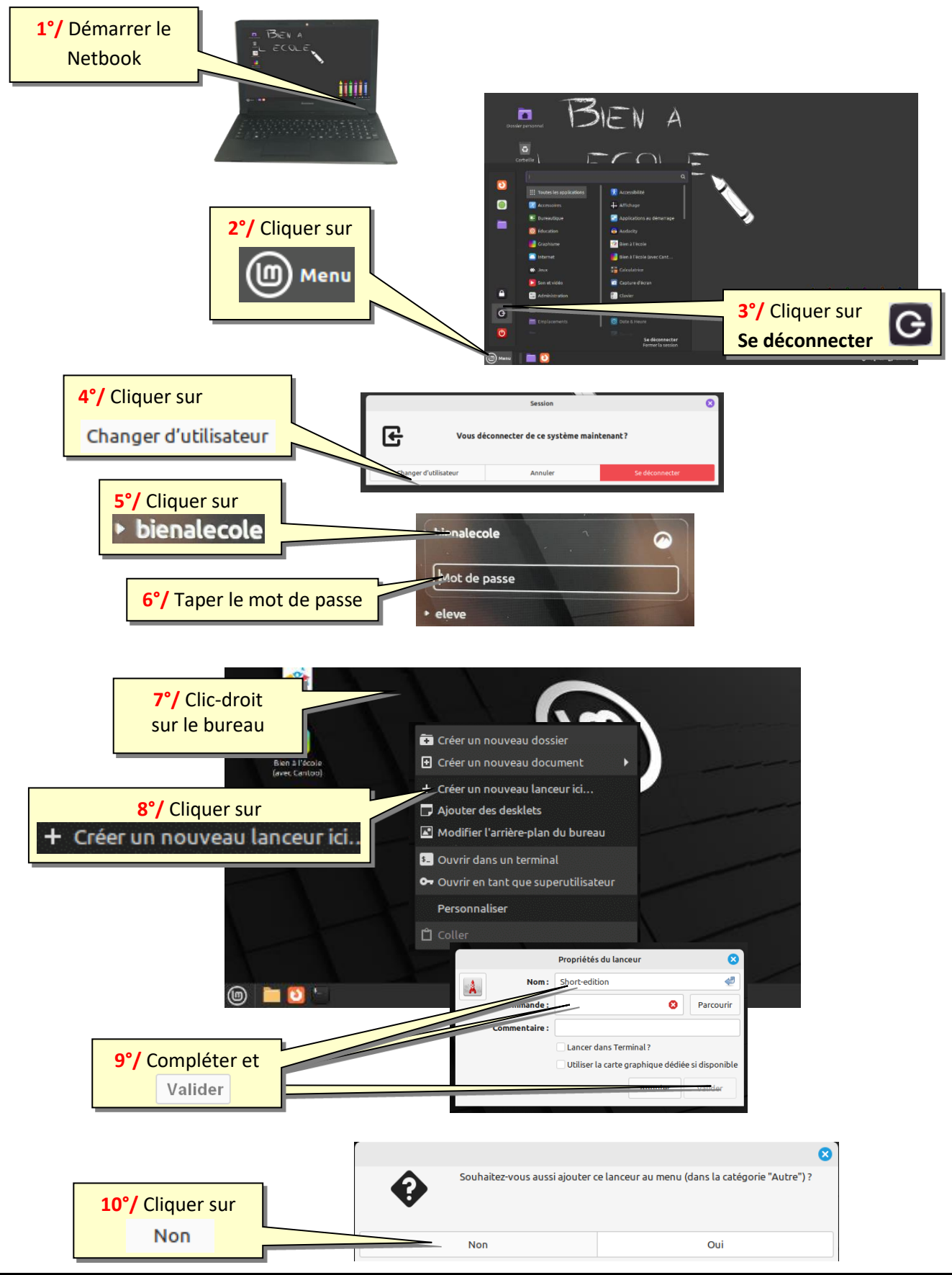

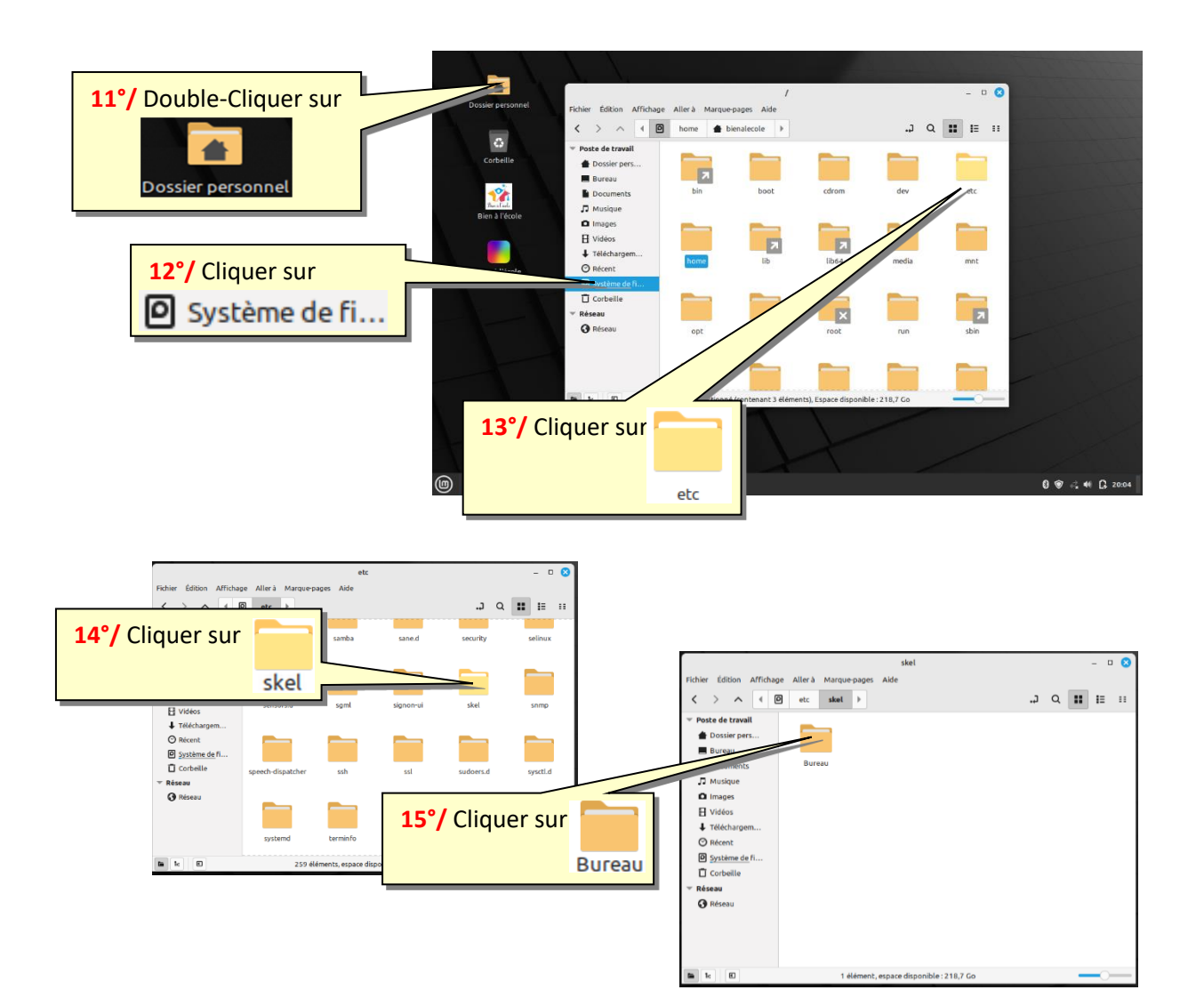

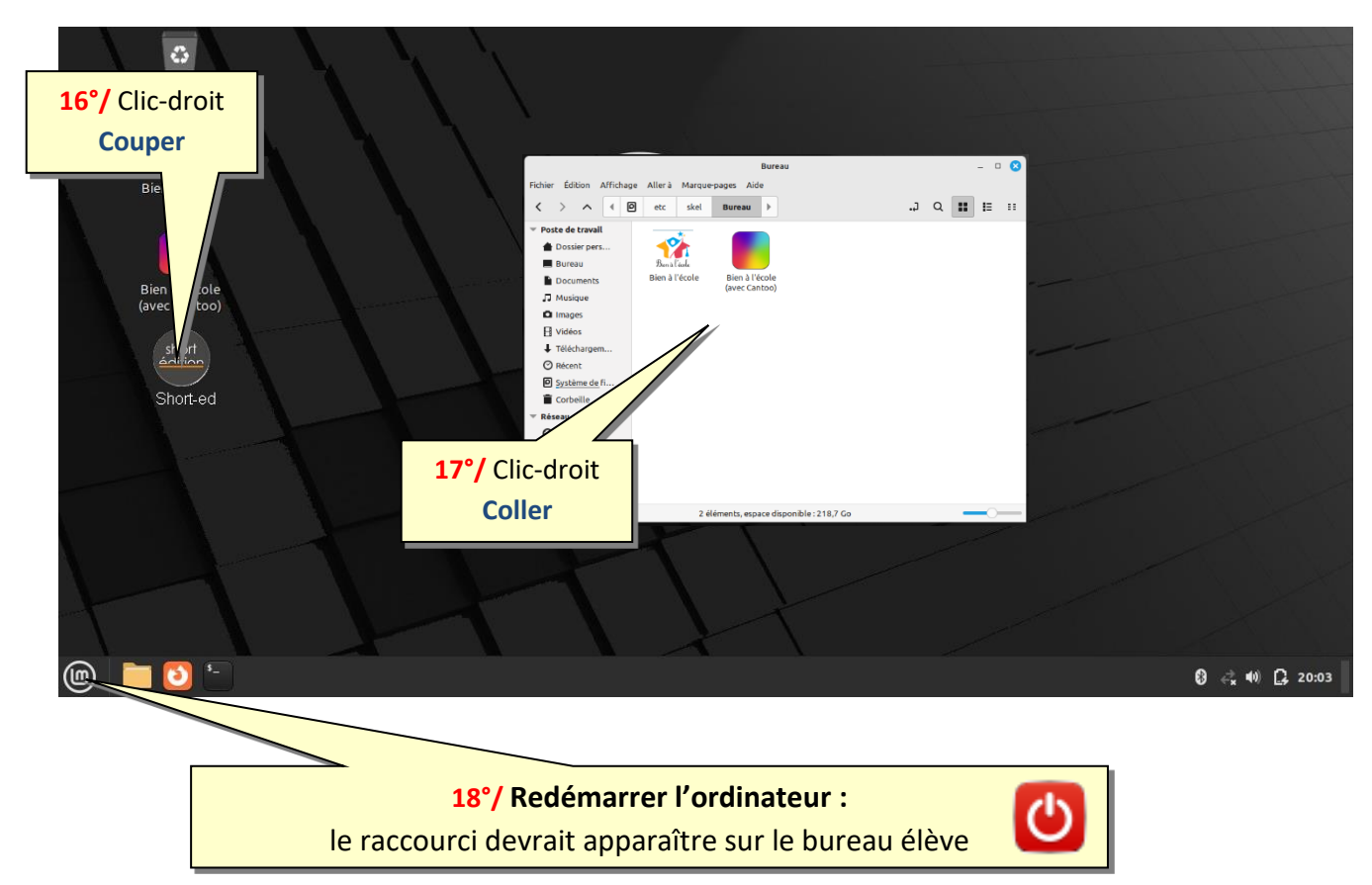